## **How To Download M1 Photoshop [HOT]**

These are the different ways that you can use Adobe Photoshop on your mobile device. For these options to work, your mobile device must be able to run Adobe Photoshop. If this is not the case, you can use a virtual machine that runs on your device. Once the virtual machine is installed, you will be able to run Adobe Photoshop, but it will run on a separate device. You will have to download Adobe Photoshop to the device that will run the virtual machine. You can use Adobe Photoshop on your computer or mobile device using one of the methods mentioned above. These methods are the most common ways to use the software and they are simple to perform. If you want to use Photoshop on your mobile device, you will need to download the Adobe Photoshop widget. This is an application that works as a virtual machine that runs on your mobile device. You will be able to perform all of the same functions that you can with the desktop application on your mobile device.

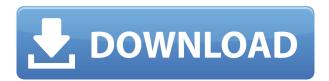

The program is feature-heavy, sophisticated and powerful. But not every user or design team has the time to learn all the ways it can be applied to their projects. To facilitate a workflow based on the creative mind, Adobe has produced a series of print supplements called the Creative Suite Training Kit. It's a series of 11 that focus on specific purposes: Web, Graphics, Photography, Illustration, Video, Studio, Animation, Layout, Zine Creation, Design, Publishing. Edit and organize layers from different parts of the photo with the Lasso tool and Selection Brush. Use the Clone Stamp to fix everything from stray hairs to a person's lip. Add text or create a customized one-of-a-kind one-of-akind print. Adobe is readying its long-awaited version of Lightroom, a \$489 (www.adobe.com) application for processing RAW images and performing related "post-capture" tasks such as adjusting color and contrast settings, sharpening for printing, rotating photos, and more. "Undecided about experimenting with Lightroom? Let this handy little test program help you decide," in an accompanying blog post from Photoshop Product Marketing Manager Claudia Harris (www.claudiaharrison.com). Called Photoshop CC Impressions (seriously), the showstopper is loaded with features. Among them: a double-click with a number of presets displaying the controls for photo-editing features such as exposure, sharpening, cropping, exposure fusion, clipping-path selection, image retouches, color correction, and black-and-white conversions.

## Download Photoshop CC 2018 Version 19With License Key Windows 2023

When printing photos, it is usually a good idea to use black-and-white to get rid of unwanted

photographic artifacts like grain, fringing, and halos. However, this is only advisable if you make use of a pleasing white in the original photo, which is not always possible. If you don't have access to a photo editing device that allows you to do such things as larger canvas size; finding a good quality black & white printer; or resizing your photos, then you should probably color your photos first before converting them to black & white. This is because color photos usually have very little detail in them, which means you will see more detail in a black & white image. If you choose color, Photoshop Elements is a great option because of its sheer simplicity. If you don't have the time to learn complex editing tools, Elements allows you to declutter your photos with one-click. With twoclick simplicity, you can easily correct your photos and add artistic effects to them. Editing photos using Elements can be a breeze. Even if you are new to editing or retouching photos, you can easily learn how to apply subtle adjustments to your photos with ease using the interface. An important feature of Photoshop Elements is that you can work with multiple photos at once. Archival issues are a little simpler with Elements. The software approaches them in a more organized fashion, and is more of a risk-free tool. If you are just getting into photo editing or retouching, it's best to start with Elements and see where the water takes you. If you're looking for more features, Photoshop is for you. 933d7f57e6

## Photoshop CC 2018 Version 19 Free License Key [Win/Mac] 2022

Armed with the widest range of smart isolation tools, the interface provides quick access to various editing tools and effects, including the following: Shadows/Highlights; Blur/Sharpen; Tonal Range; Lighting; and Refine Edge. "We're not just offering better performance and reliability, but we're constantly providing you with new ways to express yourself," Adobe software evangelist David Boggs said in a statement, "with a rich collection of creative tools where you can merge, manipulate, and express your creativity freely." If you are signed into Creative Cloud, you can access your subscription from within the software, or use the Match tag feature to create a tag file and links that you can use in different applications. You can also access content that you've created with the desktop version of Photoshop or the Elements apps. That said, Photoshop hasn't received any updates since October, and you can't import any content from earlier versions of the product. That restriction will be lifted in the 2023 software release. "It's not just about being able to go and edit an image in any application that you like, it's about the experience of how you engage with an image," Adobe Senior Product Manager Rebecca Lyndall It's easy to forget that Photoshop was an app: one of the first apps to really legitimate the category of "photoshop-like" software. When Kodak launched Photoshop Lightroom for Apple iOS devices, the company put its first app on the mobile platform. And despite the number of digital cameras on the market, consumers haven't been willing to ditch their point-and-shoot cameras for larger, more expensive models (yet). So it's through the maturation of apps as a category that Photoshop has grown into one of the world's leading digital imaging and graphics editing tools.

how to download marathi font in photoshop how to download missing fonts in photoshop how to download more shapes for photoshop how to download more fonts for photoshop adobe photoshop album starter edition 3.0 unlock code free download how to free download photoshop 7.0 how to free download photoshop cs6 full version how to free download photoshop how to download ps photoshop in pc how to download presets to photoshop

Learning Adobe Photoshop CC and how to edit images effectively has never been faster or easier than it is now. The new interface is intuitive and user-friendly and Photoshop is one of the best value for money programs around. All you need to do is learn how to use the tools and follow the workflow. Photoshop is the professional choice and this course will teach you the basics. Will give you the tools to use Photoshop for editing photos, for designing covers, creating virtual studios and to learn advanced digital workflow. Adobe Photoshop CC is the end-all, be-all image-editing software. It's ubiquitous, and it will remain the workhorse of all photo editing for the foreseeable future. In this book, you'll learn the surfaces involved in editing photos, and the workflow needed to create a whole range of creative designs in various online and desktop applications. The newest version of Photoshop family brings users a wide range of innovative features. It offers more control over tools when editing pictures, improving the overall experience. Apache Photoshop, formerly known as Photoshop Lightroom 5 (LR5), brings user-friendly interface, as well as capabilities specific to photo editing. Photoshop Express lets users do more using only mobile devices. Adobe Photoshop CS6 -Adobe photoshop CS6 is the latest version of Apple's popular image editing software Photoshop. Adobe Photoshop CS is one of the most powerful applications in the domain of computer graphics. Most professionals are well-equipped with knowledge in using this program and therefore, they

make use of it. Photoshop CS6 offers a unique blend of features, allowing users to edit and modify photos in a variety of ways. The most advanced option is the all-new Content-Aware Move.

Designers and creative professionals use Photoshop Beyond to create stunning designs for websites, mobile apps, videos, eLearning, and more. Designing is more than a task; it has become an activity. It's the focus of our daily lives. And it's the one thing they can control. You can enter and delete styles via the drop-down boxes in the panel.

Double-clicking applies styles in the selected group;

Continuous typing in the panel window.

A shortcut can be assigned to a first character of the phrase. The formatting toolbar is divided into two sections.

Normal modes include Text, Line, Shape, and Pattern, which are available from various menu items. With the right-mouse button, you can launch the Style dialog from within the regular color palette window.

Blend modes include Dodge, Burn, and "keyword." You can see them in the Basic and Other menu items.

You can drag the targeted object to any location in the image, and it will be replaced with the style. Multiple objects can be selected at one time, and you can apply one style to each object, modify specific attributes for each target, and merge them into the master style.

For more information, see the "Edit Style" Help topics. You can have a single style in six formats, and a few formats convey information on where the style should be applied.

You can assign selected objects to a style and then use that style often. Your custom styles can be written to a collection and it can be referred to by a name.

You can apply a style to masked objects.

You can create a style from an object in the

"Create" menu and apply it to another image.

You can use the "Create" menu to create a style and then apply it to your images.

You can turn a style, found in the collection, to a normal style with the "Edit" menu option.

https://jemi.so/breeze-aermod-7-serialzip

https://jemi.so/techsmith-camtasia-201801-build-3457-x64-keygen-serial-key

https://jemi.so/metal-gear-solid-4-pc-download-torrent-21

https://jemi.so/sarfarosh-full-movie-hd-1080p-aamir-khan-filmleri

https://jemi.so/sunderkand-hindi-pdf-free-download

https://jemi.so/fiat-alfa-romeo-lancia-eper-60-2011-download

https://jemi.so/idautomation-code-39-font-crack

https://jemi.so/maze-runner-movie-download-high-compressed175

https://jemi.so/ibsurgeonfirstaid35crack

https://jemi.so/cad-decor-paradyz

https://jemi.so/pembangkitan-energi-listrik-djiteng-marsudi-pdf-download

Adobe also remains committed to making them more accessible to professionals and nonprofessionals. For example, Adobe announced earlier this year that by 2020, Adobe Photoshop will be the only true desktop publishing (DTP) software in the world with a subscription model. This broadens access to the most powerful tool for anyone to create, edit and publish content. In June, Adobe announced job openings for a new Product Innovation Manager to help create a seamless workspace and deep collaboration features that enable anyone, anywhere to create versus create

anywhere. Adobe is a pioneering company that innovates at the intersection of creativity, technology and business. Our unique position is used to bring transformative experiences to every consumer, create new businesses and shape science. From publishing a newspaper to helping an organization stay competitive, Adobe helps its clients make the world better.

Adobe is committed to being the best modern workplace in the world. Adobe Photoshop Elements 10 offers a fresh and simplified user interface. Easier and faster rotation makes it quick and easy to make beautiful portrait-style images that can then be shared online and printed out with stunning results. Photoshop provides numerous layers, and the new filters tab makes it is easy to explore, experiment, and create super-creative effects. With the ability to rotate, crop, and resize, there's more to explore for every photo. Like Photoshop 2.0, Elements 10 sports a redesigned Flattening options. However, it's not just limited to business but regular people in the household can make the most of it too. When creating a logo design, blanket, or greeting card, this strategy will surely come in handy. Whatever you're working on, you'll discover new insights with the innovative new adjustments, and layer support. Plus, automatic kerning makes typographic designs a breeze.

Adobe Photoshop will change the way you look at the world. With advanced tools and techniques, you'll be amazed at how quickly you can produce some unique designs and fine art. With powerful new features and tools, such as Type Masking, shape tools, layers, and image-to-vector conversions, you can create artworks with unprecedented depth and realism. Raster image-editing tools, such as the pixel-based anti-aliasing filter, create more seamless images, and you can make multiple adjustments to each layer when you work with a mask. In 1986, the first version of Photoshop was released. Photoshop was originally designed to work with digital photographs and the first version changed the visual appearance of digital photos. The next version of Photoshop, Photoshop 2.0, was released in 1989. In 1991, Adobe released Photoshop 1.5 with 16-bit color support. In 1992, the first version that supported multitasking was released. In 1993, Photoshop 3.0 was released. In 1994, Photoshop 4.0 was released with more advanced tools, such as layers; and text and shape alignment. In 1995, Photoshop 5.0 was released. In 1996, Photoshop 7.0 was released, with enhanced color management and expanded, high-resolution file support. In 1997, Photoshop 8.0 was launched. In 1998, Photoshop 9.0 was released. In 2002, Photoshop 10.0 was launched. In 2003, the first version of Photoshop that could edit a digital photograph was released. In 2006, Photoshop 11.0 was released. In 2011, Photoshop 12.0 was released. In 2012, Photoshop 13.0 was released. In 2016, Photoshop 15.0 was released with many new features. In 2017, Photoshop 16.0 was released.